# **RemoveAllNamedForms**

Removes all forms added via the AddNamedForm method.

## Syntax

```
Send_Message(Ctrl, "OLE.RemoveAllNamedForms", Destroy)
```
## **Parameters**

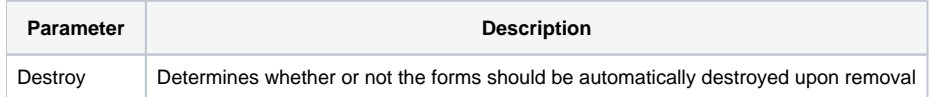

#### Remarks

The RemoveAllNamedForms method removes all forms that were embedded using the [AddNamedForm](https://wiki.srpcs.com/display/PanelControl/AddNamedForm) method. The Destroy parameter determines what is done with the forms after removal. If set to true, then the forms are immediately destroyed in the same way as if you were to call End\_Window. If set to false, then the forms are returned to stand-alone OI forms and atr not longer embedded in the window.

# Example

```
// Remove all forms and destroy them
Send_Message(@Window:".OLE_PANEL", "OLE.RemoveAllNamedForms", 1)
```
#### See Also

[ActiveForm,](https://wiki.srpcs.com/display/PanelControl/ActiveForm) [AddNamedForm](https://wiki.srpcs.com/display/PanelControl/AddNamedForm), [RemoveNamedForm](https://wiki.srpcs.com/display/PanelControl/RemoveNamedForm)